## How to submit an Early Alert (referred to as a "flag" in MyConnect)

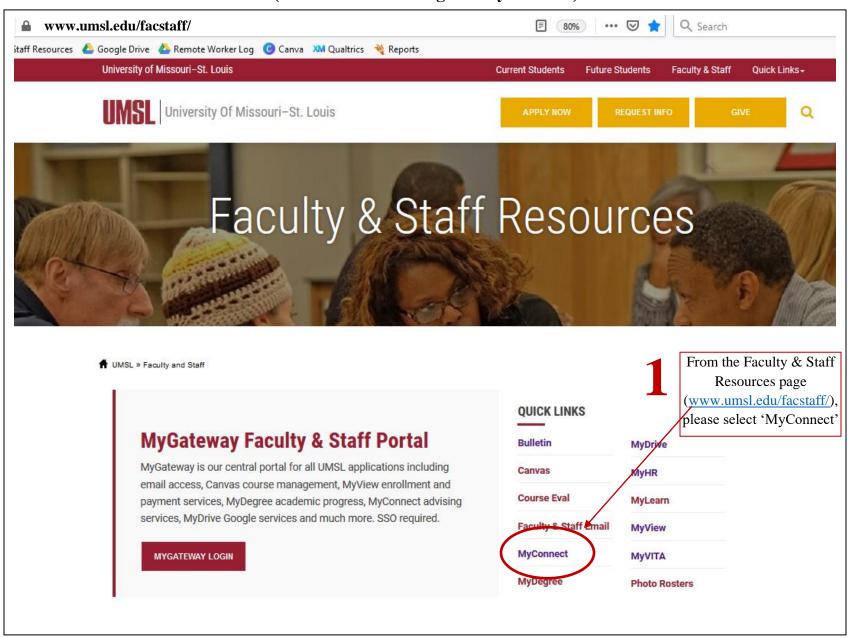

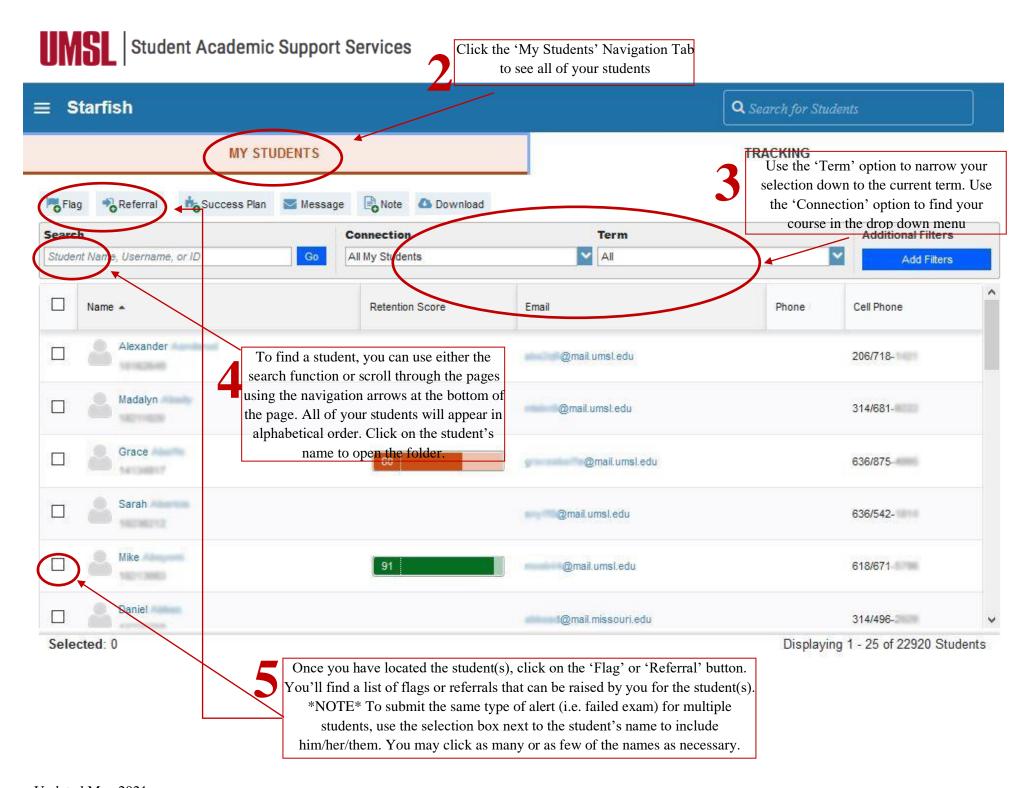

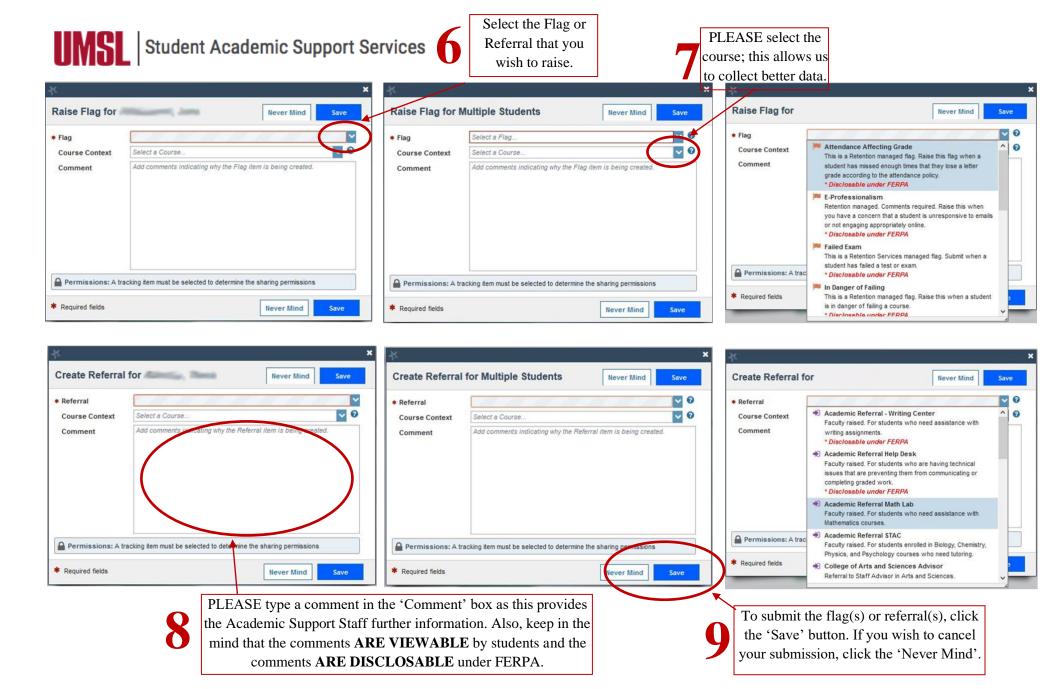

**NEXT STEPS:** The appropriate individuals will be automatically notified. Only the faculty member submitting the flag, the student(s) selected, and the appropriate resource personnel will be able to view the flag. An automated e-mail will be generated to the student. All information regarding the flag, including the comments, can be viewed to the student.